**Cactus Timer + ключ Free Registration Code Скачать** 

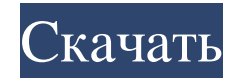

Cactus Timer — бесплатный трекер времени для платформы Windows. Вы можете легко добавлять различные таймеры и переключаться между ними. Вы можете установить цвета каждого таймера и отметить время как важное, обычное, стандартное или неважное. Добавляйте и управляйте несколькими таймерами на несколько дней и определяйте свои собственные категории задач и настраиваемые задачи для каждого таймера. Экспортируйте свои данные для резервного копирования или передачи в другие программы, такие как Excel и Lotus Notes. ✓ Установите таймер отдельно (например, каждое утро можно настроить на 5:00 каждый день на всю неделю) ∕ Установите таймер на

почасовую/ежедневную основу (например, отслеживание рабочего времени) ✓ Добавьте таймеры в список архива (например, если вы хотите вести учет рабочего времени, будет достаточно одного таймера) ∕ Отслеживайте несколько таймеров в одном наборе (например, если вы установите 3 таймера для запуска в одно и то же время, все 3 таймера будут частью одного и того же набора и будут добавлены в список архива только один раз) ✓ Более 1000 готовых таймеров для разнообразного использования (например, если вы устанавливаете ежедневный таймер каждый день в течение 30 дней, у вас будет в общей сложности 30 ежедневных таймеров) ✓ Сохраните запланированную задачу как набор задач (например, если вы хотите

классифицировать свои задачи по текущему статусу таймера) ✓ Добавьте свои пользовательские задачи к определенному таймеру (например, вы можете создать событие на определенный день, чтобы оно начиналось в определенное время, заканчивалось в определенное время и определялось как «рабочее») ✓ Экспортируйте свои синхронизированные данные в файлы CSV или файлы с разделителями табуляции (например, если вы хотите, чтобы файл назывался по дате, вы можете назвать его, используя дату, месяц и год, чтобы вы могли организовать их по папкам в соответствии с любым другой файл) ✓ Несколько часовых поясов со всеми часовыми поясами (например, если у вас

## несколько часовых поясов, вы можете установить время начала для каждого часового пояса) ∕ Количество таймеров для каждой категории (например, вы можете установить один таймер для отслеживания вашей работы в течение 50 часов, затем вы можете установить другой таймер для отслеживания вашей работы в течение 10 часов, а третий таймер будет использоваться для отслеживания другой работы, связанной с твой дом) У Экспортируйте метку времени как значение даты или времени (например, вы можете указать формат даты и времени, используя маленький значок календаря в

нижней части окна).

## **Cactus Timer**

Название приложения: Кактус Таймер Разработчик: Йоахим Фогель URL-адрес обзора: Размер приложения: 3,2 МБ Категория приложения: Образование и справочник > Образование Версия приложения: 2.4.0 Обновление: 8 декабря 2018 г. Цена: Бесплатно Подсчет количества продуктивного времени, потраченного на различные задачи, является важной частью достижения более высокого уровня производительности. Toggl можно использовать для подсчета всех действий, выполненных за день, а также действий, над которыми вы работаете. Эта утилита

отслеживания времени имеет надежный набор функций, включая несколько таймеров, настраиваемые макросы, несколько проектов и инструмент для постановки целей. Подсчет времени путем перетаскивания маркера или рисования линии — один из лучших способов обеспечить точность. Однако иногда трудно отследить точное время, которое вы тратите на каждую задачу. Toggl решает эту проблему, позволяя отмечать начало и конец каждой задачи. Наличие надежного набора инструментов и функций может не только помочь вам сосредоточиться на выполнении каждой задачи, но и сделать вас более сосредоточенным во время работы над ними. Также важно отметить, что у Toggl есть

бесплатный план и платный план, который подойдет большинству пользователей. Особенности Toggl: Подсчитывает время, которое вы тратите на различные задачи Разные сроки и цели Отслеживает ваше ежедневное время Легко добавлять ссылки Работа над собственным проектом Поделитесь своей работой Неограниченное количество проектов Ставьте цели на день, неделю, месяц и год Наличие надежного набора инструментов может гарантировать, что вы сосредоточитесь на выполнении всех своих задач, будь то проект или личная рабочая задача. Toggl делает это эффективно и очень просто. Что хорошего в Toggl, так это то, что он эффективно работает с вашим рабочим процессом, позволяя вам

отслеживать и знать, сколько времени вы тратите на различные задачи, гарантируя, что вы расставляете приоритеты для своих самых важных задач. Это также может помочь вам разбить общую рабочую нагрузку на несколько более мелких задач, которые помогут вам выполнить эти задачи в более короткие сроки. Цена может показаться немного высокой для некоторых пользователей, но вам не стоит слишком беспокоиться об этом. Toggl — чрезвычайно простое в использовании приложение, и вы всегда можете сделать перерыв и вернуться к нему позже. Описание переключателя: fb6ded4ff2

> https://www.reno-seminare.de/wp-content/uploads/2022/06/ZelCore.pdf http://www.studiofratini.com/wp-content/uploads/2022/06/Mocha TN3270 For Vista  $X64.pdf$ https://kasujjaelizabeth.com/arc2tatukgis-ключ-скачать-for-windows/

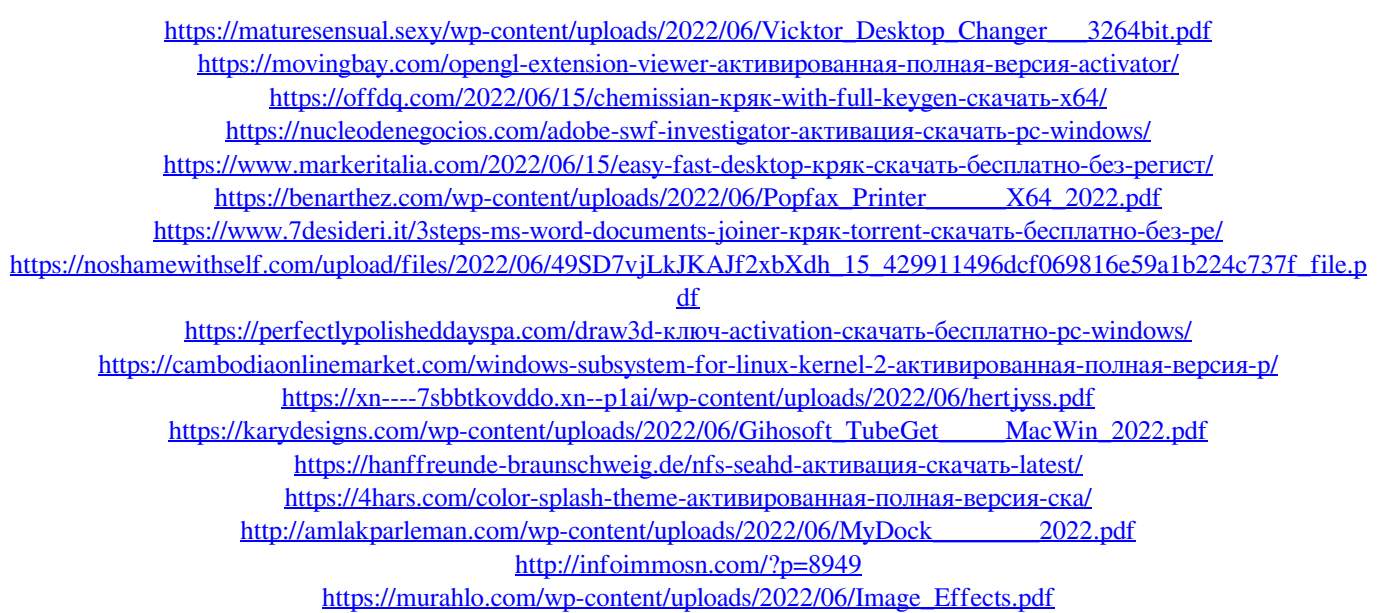